## **NC** 2/13/2011 **Exceptions Log**

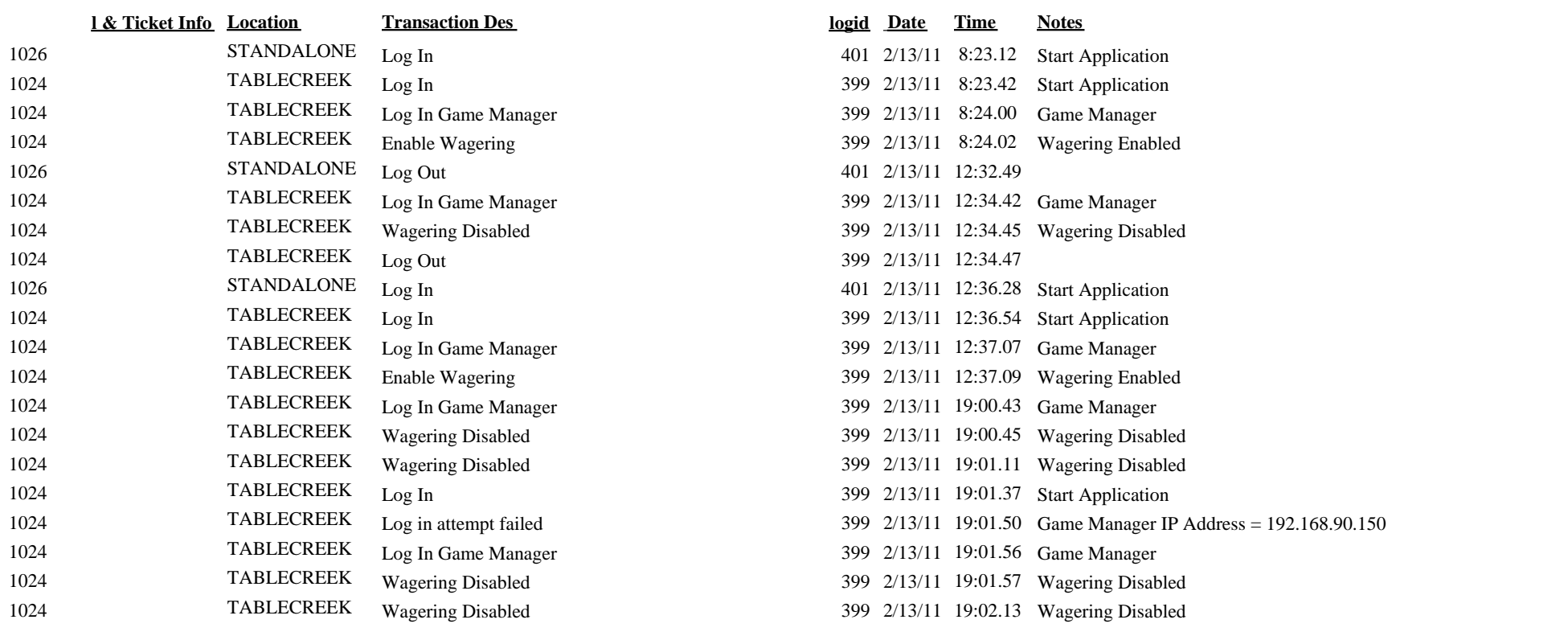

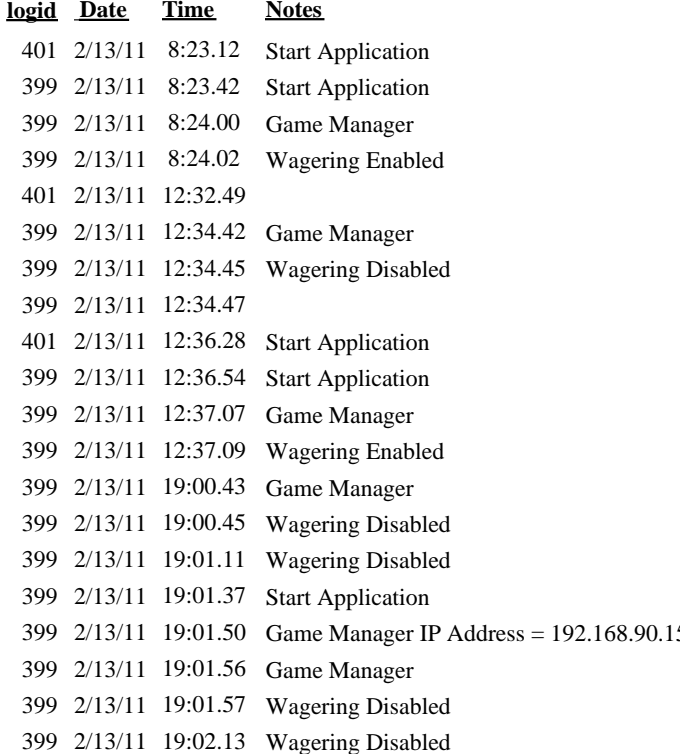